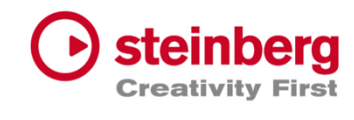

# VST Live Pro VST Live Elements

# Version history

November 2023 Steinberg Media Technologies GmbH

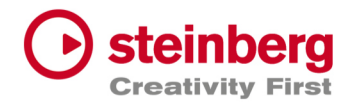

# VST Live Pro 1.4.1 & VST Live Elements 1.4.1

### **November 2023**

This version contains the following issue resolutions.

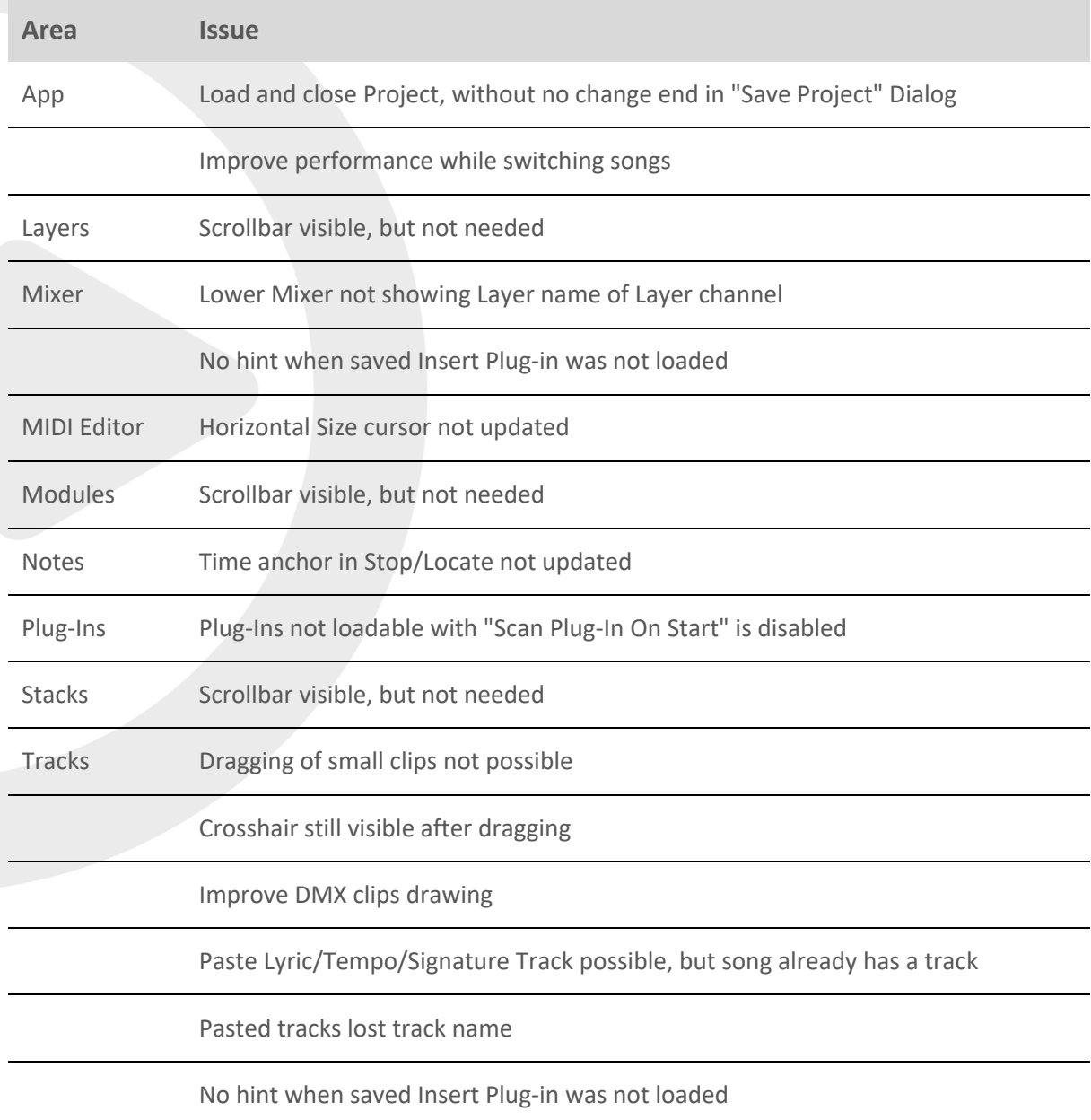

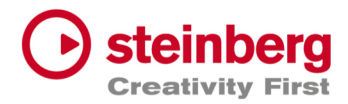

 $\overline{\phantom{a}}$ 

# VST Live Pro 1.4 & VST Live Elements 1.4

### **November 2023**

This version contains the following improvements and issue resolutions.

# Features

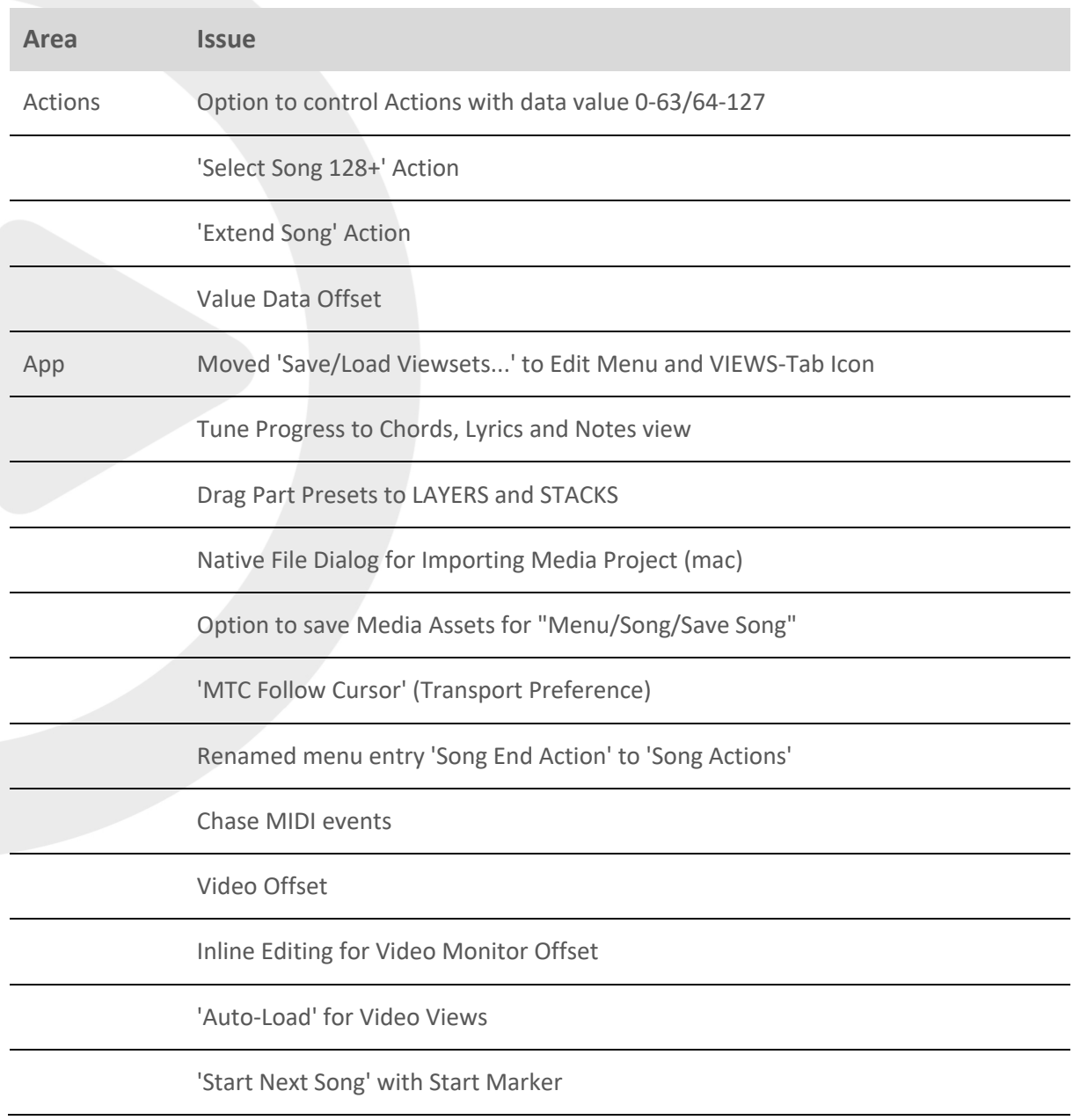

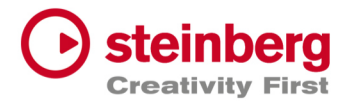

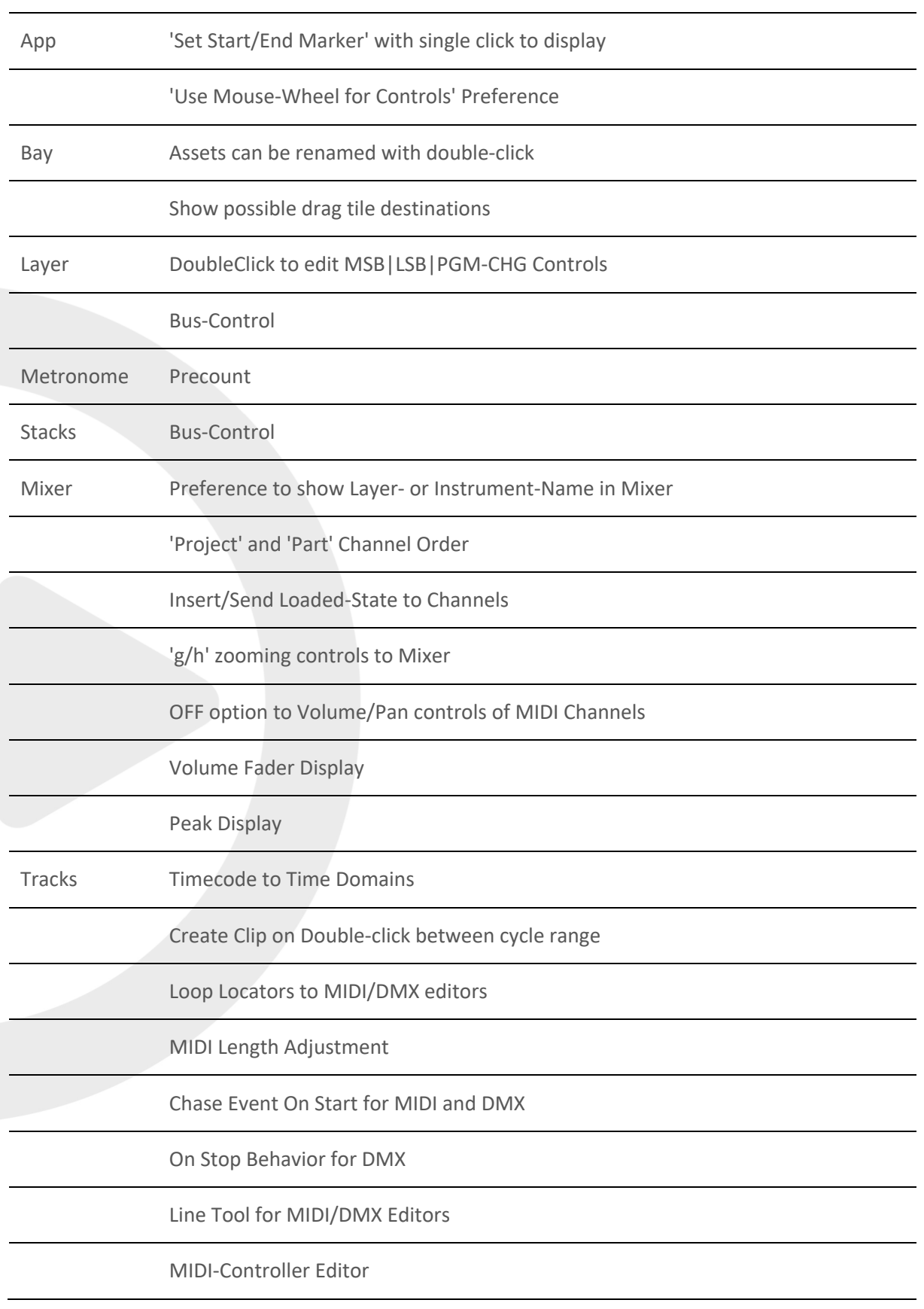

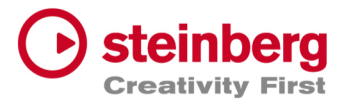

Tracks Controller visuals to MIDI Clips

MIDI Length Drag Editing in MIDI Editor

Tempo editing for Tempo track

ArtNet Support for 16 DMX Universe

'Start Marker' to TRACKS

Ctrl/Alt and mouse click to set Left/Right Locators

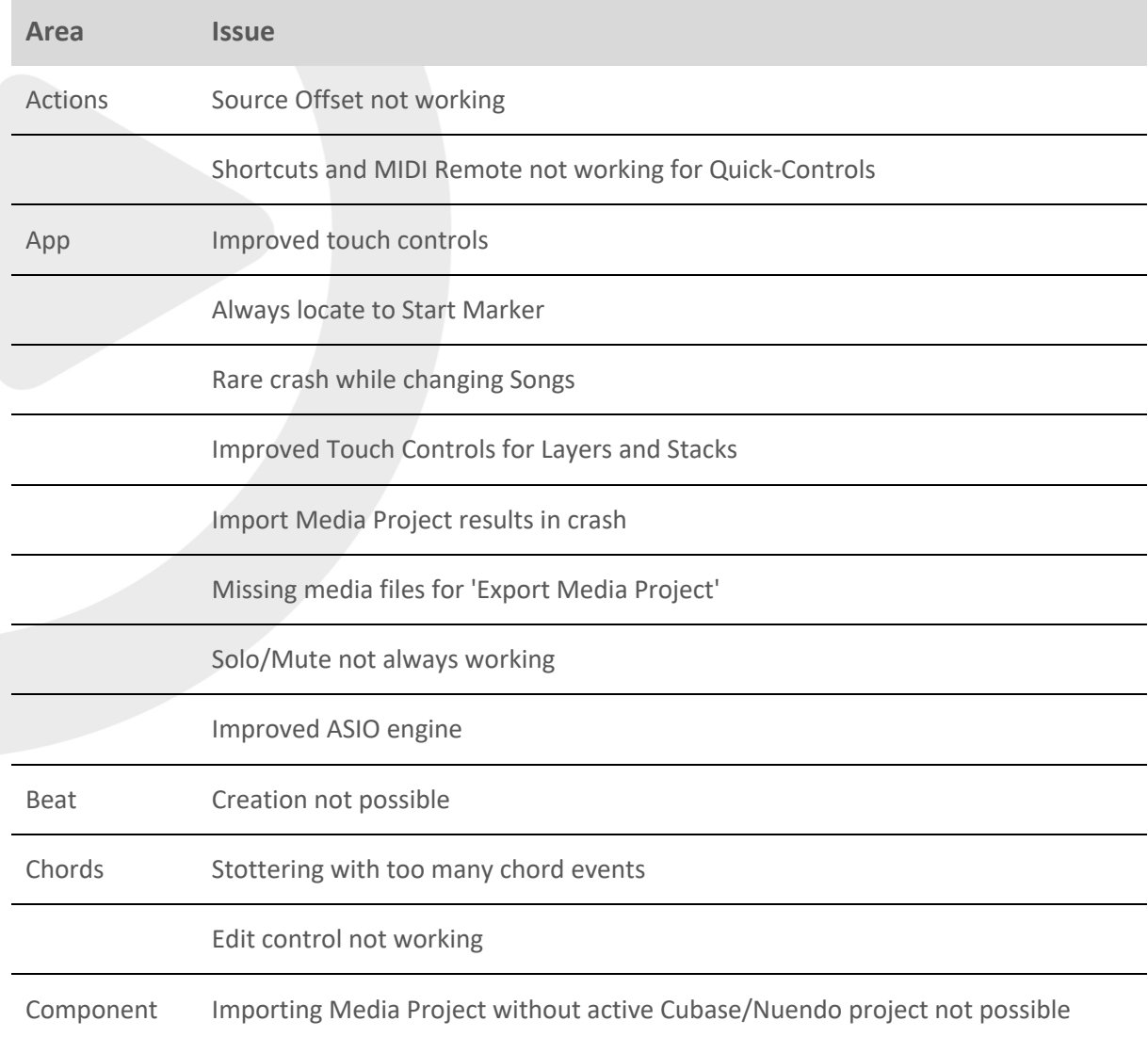

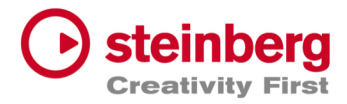

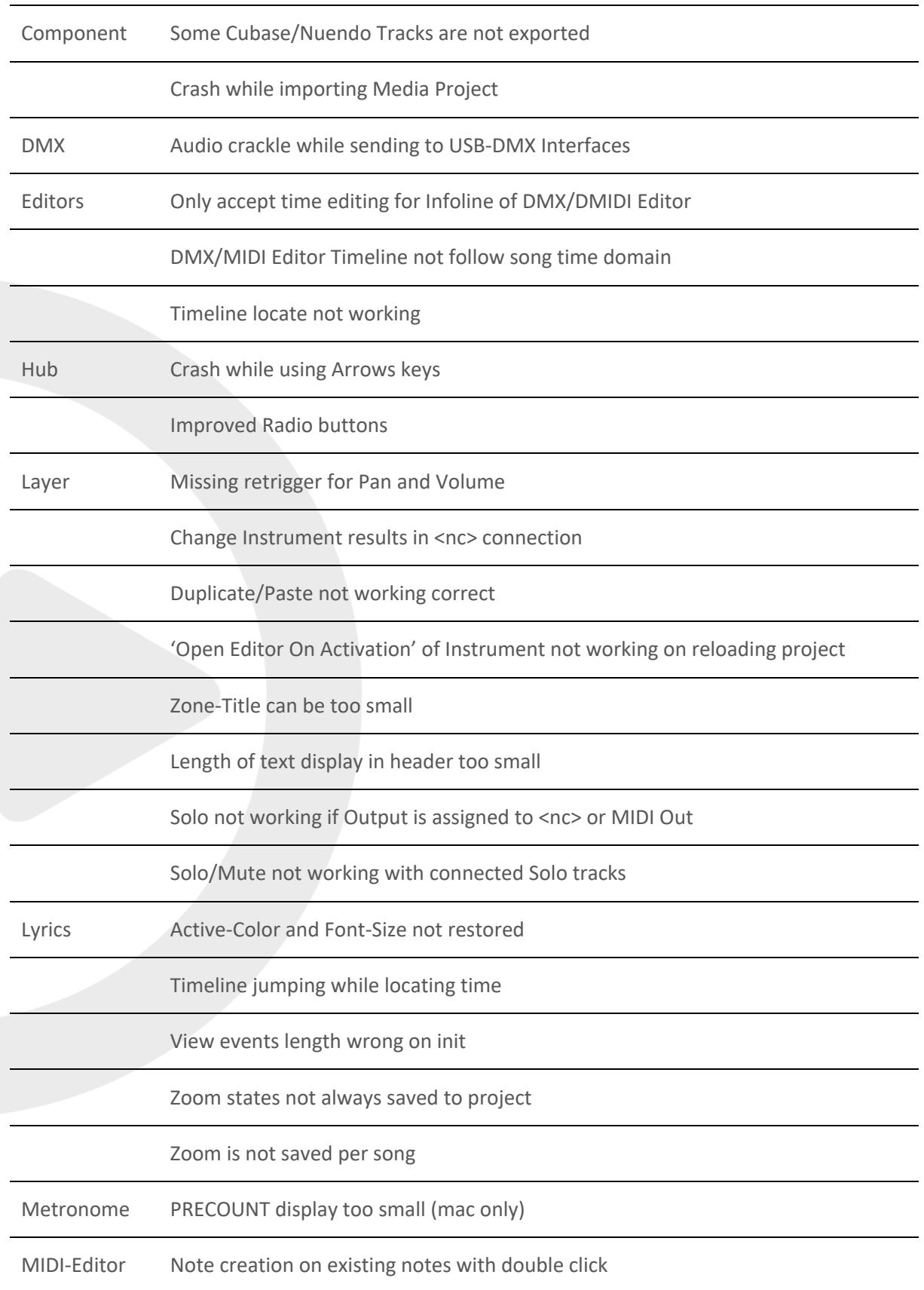

![](_page_6_Picture_0.jpeg)

![](_page_6_Picture_95.jpeg)

![](_page_7_Picture_0.jpeg)

![](_page_7_Picture_97.jpeg)

![](_page_8_Picture_0.jpeg)

Tracks Restore Video geometry wrong

Chase for Program Changes not working

Hotspot for Draw-Tool wrong

Crash while Output Selection with <nc> assigned

End Marker wrong when Tempo has changed

MIDI-Volume controls Instrument-Volume

MouseWheel not working for horizontal fader

Context menu items not working if they used before

Move clips before seconds=0 not always working

EndMarker display wrong

MIDI Notes not played when Transport starts inside notes

![](_page_9_Picture_0.jpeg)

# VST Live Pro 1.3.10 & VST Live Elements 1.3.10

#### **August 2023**

This version contains the following improvements and issue resolutions.

# Features

- Added 'Edit Insert' Action
- Added 'Enable Insert' Action
- Added 'Show Layer Instrument Editor' Action
- Added 'Stop and next Song' Action
- Added Multi Selection for Layer to connect multi tracks

![](_page_9_Picture_126.jpeg)

![](_page_10_Picture_0.jpeg)

![](_page_10_Picture_58.jpeg)

![](_page_11_Picture_0.jpeg)

# VST Live Pro 1.3 & VST Live Elements 1.3

#### **August 2023**

This version contains the following improvements and issue resolutions.

#### Features

- Added 'Select Global Part' Action
- Added 'Next Song And Play' Action
- Added 'Next Plugin Window' Action
- Added 'Zoom To Cycle' Action
- Added 'Zoom To End' Action
- Added 'Zoom To Full' Action
- Added 'Stack Insert Enable' Action
- Added 'Next/Previous Event Selection' Actions
- Added Source Item for Actions
- Added Message for duplicate Actions
- Added LTC Output (Preferences/Transport)
- Added Shared Audio Controls (Preferences/Layers)
- Added Track Monitor Type to (Preferences/Audio)
- Added routable connection between Audio Tracks and Stacks
- Added Record Control to stack to record input signal to an Audio Track
- Added Resizable Clip-Name Field for Info-View at TRACKS
- Added new Control to Layer to open Controller-Map dialog
- Added Paste and Duplicate of Layers across songs
- Added Song Autostart
- Added visible Icon to Songs when Autostart was activated
- Added toggle Control to "Open Fullscreen" for "Video Views" settings
- Added Paste Shared Parts across Songs
- Added Save Preset for Save Archive

![](_page_12_Picture_0.jpeg)

- Added visual feedback for Context-Menu (songs, layer, stacks, tracks and modules)
- Add visual and editable SysEx events to MIDI editor
- Add editable SysEx field to Midi List editor
- Add visual SysEx information to MIDI clip
- Added Show Duration to Setlist
- Added "Reset Audio" to Devices menu
- Added Autoload last recent project
- Remember last played song for Autoload
- Added "Append Part Duplicate" to menu

![](_page_12_Picture_137.jpeg)

![](_page_13_Picture_0.jpeg)

![](_page_13_Picture_129.jpeg)

![](_page_14_Picture_0.jpeg)

![](_page_14_Picture_131.jpeg)

![](_page_15_Picture_0.jpeg)

![](_page_15_Picture_61.jpeg)

![](_page_16_Picture_0.jpeg)

# VST Live Pro 1.2 & VST Live Elements 1.2

#### **June 2023**

This version contains the following improvements and issue resolutions.

# Features

- Added Redesigned Setlist Editor
- Added Actions for Setlists
- Added Undo/Redo to Setlist
- Added "Modern Selector" for Quick-Param assignment
- Added End-Marker Cursor to Tracks
- Added Auto-Scroll to Track list while dragging
- Clear MIDI Monitor with double click event
- Added Copy/Paste Shortcuts to Layer, Stack and Module
- Added Mixer Channel Icons
- Added 10 Auto Backup files
- Added Volume Display to Send Controls
- Added Bank Select Controls to Layer
- Added Blocklist to Plug-In Informations
- Moved HiDPI Setting to Preferences
- Added Trigger MIDI notes in the middle at start
- Automatically name Audio Track after audio file import
- Added "Part Shared" and "Duplicate Part Shared" menu actions
- Added Resizable Modern Popup Views

![](_page_17_Picture_0.jpeg)

![](_page_17_Picture_126.jpeg)

![](_page_18_Picture_0.jpeg)

![](_page_18_Picture_82.jpeg)

![](_page_19_Picture_0.jpeg)

# VST Live Pro 1.1.80 & VST Live Elements 1.1.80

### **May 2023**

This version contains the following improvements and issue resolutions.

# Features

- Added MIDI Clock Output (Transport-Preferences)
- Added Re-Ordering of Mixer Channels
- Added Autoscroll for Tunes (and other tree views)
- Added Autoscroll for Clip and Locator dragging (Tracks)
- Added Mute-Control to Video Tracks
- Added Layer channel input mask (File / Menu / Layer)
- Added Notes TXT File support
- Added Touch Scrolling for Plug-In Information, Recent Project (Hub)
- Added Touch Scrolling to Layers, Stacks and Modules Tab
- Added Touch Scrolling to Tunes List

![](_page_19_Picture_148.jpeg)

![](_page_20_Picture_0.jpeg)

![](_page_20_Picture_125.jpeg)

![](_page_21_Picture_0.jpeg)

![](_page_21_Picture_26.jpeg)

![](_page_22_Picture_0.jpeg)

# VST Live Pro 1.1.70 & VST Live Elements 1.1.70

#### **April 2023**

This version contains the following improvements and issue resolutions.

### Features

- Added "Multithreading" Preference for Video
- Added "Shared MIDI Controls global" Preference for Layer
- Added Copy/Paste Clips between different Tunes
- Added Send-Volume and Send-Enable of Channels to Actions
- Added "Paste Layer Shared" entry to Layer Menu
- Added Project Framerate setting
- Added Cubase/Nuendo Export Option "Copy Clips" or "Copy File
- Added "Copy Selection" and "Paste Selection" to Actions
- Added Global Layer Connection Tracks

![](_page_22_Picture_141.jpeg)

![](_page_23_Picture_0.jpeg)

![](_page_23_Picture_131.jpeg)

![](_page_24_Picture_0.jpeg)

![](_page_24_Picture_125.jpeg)

![](_page_25_Picture_0.jpeg)

![](_page_25_Picture_46.jpeg)

![](_page_26_Picture_0.jpeg)

# VST Live Pro 1.1.60 & VST Live Elements 1.1.60

#### **March 2023**

This version contains the following improvements and issue resolutions.

# Features

- Added "Markers To Selection" Action
- Added "Zoom To Selection" Action
- Store/Restore SampleRate for Projects
- Added modified color to layer controller map
- Added AfterTouch and PolyPressure to layer controller map
- Added "Import Copy To Project Assets" Preference
- Load USM as default Instrument when HSSE is not installed
- Added Soft Mute for Stack Input Channel
- Added Stack Input Fade In/Out (Preferences)
- Added Import of MIDI Type 0 and 1
- Added MTC Offset per Song
- Save "Assets to Local/Project" setting to VL-Project
- Added End-Marker ValueBox to Tracks
- Added Preload Parts

![](_page_26_Picture_146.jpeg)

![](_page_27_Picture_0.jpeg)

![](_page_27_Picture_131.jpeg)

![](_page_28_Picture_0.jpeg)

![](_page_28_Picture_134.jpeg)

![](_page_29_Picture_0.jpeg)

![](_page_29_Picture_131.jpeg)

![](_page_30_Picture_2.jpeg)

![](_page_30_Picture_120.jpeg)

![](_page_31_Picture_0.jpeg)

# VST Live Pro 1.1.50 & VST Live Elements 1.1.50

### **February 2023**

This version contains the following improvements and issue resolutions.

# Features

- Added Lyrics List Editor
- Added Recording Bit-Width
- Added "Duplicate Shared"
- Added "Send All Keyboard Events" control to Plug-in Header
- Animate "Record Session" control
- Added Shift Key and Mouse click will set Transport Markers

![](_page_31_Picture_127.jpeg)

![](_page_32_Picture_0.jpeg)

![](_page_32_Picture_132.jpeg)

![](_page_33_Picture_0.jpeg)

![](_page_33_Picture_139.jpeg)

![](_page_34_Picture_0.jpeg)

![](_page_34_Picture_118.jpeg)

![](_page_35_Picture_0.jpeg)

 $\overline{\phantom{a}}$ 

# VST Live Pro 1.1.41 & VST Live Elements 1.1.41

### **January 2023**

This version contains the following issue resolutions.

![](_page_35_Picture_54.jpeg)

![](_page_36_Picture_0.jpeg)

# VST Live Pro 1.1.40 & VST Live Elements 1.1.40

#### **January 2023**

This version contains the following improvements and issue resolutions.

### Features

- Added DMX/MIDI List Editor
- Added Quick Controls for Inserts to Actions
- Added Stacks Input and Output to Actions
- Added Bars to Metronome
- Support Multi-Outputs of Instrument Plug-Ins
- Added "High Priority Mode" Audio Preference (Windows only)
- Added Folder Track Type to Tracks
- Added Quick-Controls section to MIDI Track Inspector
- Added option to control "Always on Top" for video windows
- Added Control Slider to Virtual Keyboard
- Added Song End Action "Do this for all Songs"
- Added Keyboard-Range and Pitchbend to SamplerTracks
- Added "Record Session" Control
- Added visual vount for connected MODS

![](_page_36_Picture_151.jpeg)

![](_page_37_Picture_1.jpeg)

![](_page_37_Picture_138.jpeg)

![](_page_38_Picture_0.jpeg)

![](_page_38_Picture_46.jpeg)

![](_page_39_Picture_0.jpeg)

# VST Live Pro 1.1.30 & VST Live Elements 1.1.30

#### **December 2022**

This version contains the following improvements and issue resolutions.

### Features

- New Action: " Start Next Song and Record"
- Added MTC Output
- Added MIDI-Input for Audio Plug-Ins
- Added option to open Plug-In editor on Part activation
- Added option to see more Inspector categories at once
- Show sub-tracks in Inspector of Folder track
- Use Tap Tempo to add tempo entries to Tempo track
- Added option to size menu (Small, Middle, Big)
- Added "Follow Tablet Mode" (Windows only)
- Added Quick Controls access to Plug-In window and Stacks
- Added "Select Tracks with Clips" for Exporter Component
- Added Pitchbend Control to Layer

![](_page_39_Picture_167.jpeg)

![](_page_40_Picture_0.jpeg)

![](_page_40_Picture_140.jpeg)

![](_page_41_Picture_0.jpeg)

![](_page_41_Picture_91.jpeg)

![](_page_42_Picture_0.jpeg)

# VST Live Pro 1.1.20 & VST Live Elements 1.1.20

#### **November 2022**

This version contains the following improvements and issue resolutions.

### Features

- New Action: "Master Main Volume"
- New Hub Menu to open Hub and User Forum
- Added scrollbar step controls
- Added minor Chords
- Added row zooming controls to Chords view
- Added control to show/hide Chords editor
- Show warning message on renaming port names
- Added global Mute and Solo controls to Tracks and Mixer view
- Added option to save track Record/Monitor state
- Added option to create new setlist when activating setlist
- Added preloading for Stacks
- Show info widget while dragging fade-in/out of a clip
- Added preroll possibility before second 0
- Added zooming around mouse-wheel position to Tracks

![](_page_42_Picture_156.jpeg)

![](_page_43_Picture_134.jpeg)

![](_page_44_Picture_0.jpeg)

![](_page_44_Picture_150.jpeg)

![](_page_45_Picture_0.jpeg)

Tracks MIDI editor not updated when clip moved to new position

Transport Preroll state not restored

![](_page_46_Picture_0.jpeg)

# VST Live Pro 1.1.10 & VST Live Elements 1.1.10

#### **November 2022**

This version contains the following improvements and issue resolutions.

# Features

- New Actions: "Next/Previous Channel"
- New Preference: "No Default Layers"

![](_page_46_Picture_124.jpeg)

![](_page_47_Picture_0.jpeg)

![](_page_47_Picture_155.jpeg)

![](_page_48_Picture_0.jpeg)

# VST Live Pro 1.1.0 & VST Live Elements 1.1.0

### **October 2022**

This version contains the following improvements and issue resolutions.

# Features

- Signature and Tempo Track
- MIDI/DMX Editor
- MIDI Learn
- Actions and Shortcuts
- Modules Support
- Global Part
- Time Marker for Notes
- Backup Archive
- Import Audio from Video
- MIDI CC Quicks for Layers
- Video View Control Center
- Copy / Paste Mixer Channel settings
- Resizable Lower Zone

![](_page_48_Picture_177.jpeg)

![](_page_49_Picture_0.jpeg)

![](_page_49_Picture_148.jpeg)

![](_page_50_Picture_0.jpeg)

# VST Live Pro 1.0.40 & VST Live Elements 1.0.40

#### **August 2022**

This version contains the following improvements and issue resolutions.

# **Features**

- Added "Connections..." button to missing ports dialog
- Added slash support (C/F)
- Added <- and -> keys to select next/previous song
- Added factory presets
- Added Song-End action per song
- Send changed notes to MODS clients
- Added support to drag image files to video tracks

![](_page_50_Picture_133.jpeg)

![](_page_51_Picture_0.jpeg)

![](_page_51_Picture_105.jpeg)

![](_page_52_Picture_0.jpeg)

# VST Live Pro 1.0.31 & VST Live Elements 1.0.31

# **July 2022**

This version contains the following improvements and issue resolutions.

![](_page_52_Picture_43.jpeg)

![](_page_53_Picture_0.jpeg)

# VST Live Pro 1.0.30 & VST Live Elements 1.0.30

#### **July 2022**

This version contains the following improvements and issue resolutions.

# **Features**

- Context menu for workspace and mixer
- Editable font size for lyrics view
- Import signature, tempo, and text of MIDI file
- Double-click of chord/lyrics track events opens editor
- Ctrl/Cmd with mouse wheel for zooming in chord editor
- Add "Import Video File..." to File menu
- Add sharp option to chord editor
- |-> and <-| DMX inspector buttons opens possible editor

![](_page_53_Picture_120.jpeg)

![](_page_54_Picture_0.jpeg)

![](_page_54_Picture_70.jpeg)

![](_page_55_Picture_0.jpeg)

# VST Live Pro 1.0.20 & VST Live Elements 1.0.20

# **July 2022**

This version contains the following improvements and issue resolutions.

# Features

- Apple Silicon Support
- Change order of layers
- Change order of tracks
- Change order of stacks
- MIDI events follow project tempo
- Select previous track after a track was deleted
- Handle C-key event
- Drop multi audio, MIDI, video files to track area Drag MIDI file to workspace

![](_page_55_Picture_123.jpeg)

![](_page_56_Picture_0.jpeg)

![](_page_56_Picture_74.jpeg)

![](_page_57_Picture_0.jpeg)

# VST Live Pro 1.0.10 & VST Live Elements 1.0.10

### **June 2022**

This version contains the following improvements and issue resolutions.

# Features

- Fullscreen videos on Windows
- Minimum display resolution changed to 1280x768

![](_page_57_Picture_88.jpeg)

![](_page_58_Picture_0.jpeg)

![](_page_58_Picture_52.jpeg)